PVH : PV Guest in HVM container

Mukesh Rathor **Oracle Corporation** 

August 2012

Xen Summit NA 2012

HVM : Hardware Virtual Machine

- Provides protected environment
- Guest kernel can run in any ring
- VMEXITs transfers control to xen

Why Need for PVH

- 64bit runs in ring 3 because of no segmentation
- System calls are slow as they are bounced from xen to guest and back

PVH: Salient Features

- Runs in ring 0
- Uses the PV entry point, thus skipping BIOS emulations by qemu
	- Boots faster
- Uses event channel, so no APIC emulation
- Native Page tables (HAP required)
- Native IDT

PVH: Salient Features (*contd*.)

- Uses lot of HVM code paths, thus reducing the xen specific PV code in linux
- Is a PV guest tho, and xen hvm domain() would be false.
- PV guest from xen perspective also. Thus, is hvm domain() will be false.

Design Details

- The guest is populated with pfns instead of mfns
- HAP is setup during guest creation for pfn -> mfn mappings
- Kernel CS/DS are setup for ring 0
- IO space is mapped 1:1 in the HAP.

#### Performance data (LMBENCH): *(First set on PV dom0, second on PVH dom0)*

Processor, Processes - times in microseconds - smaller is better

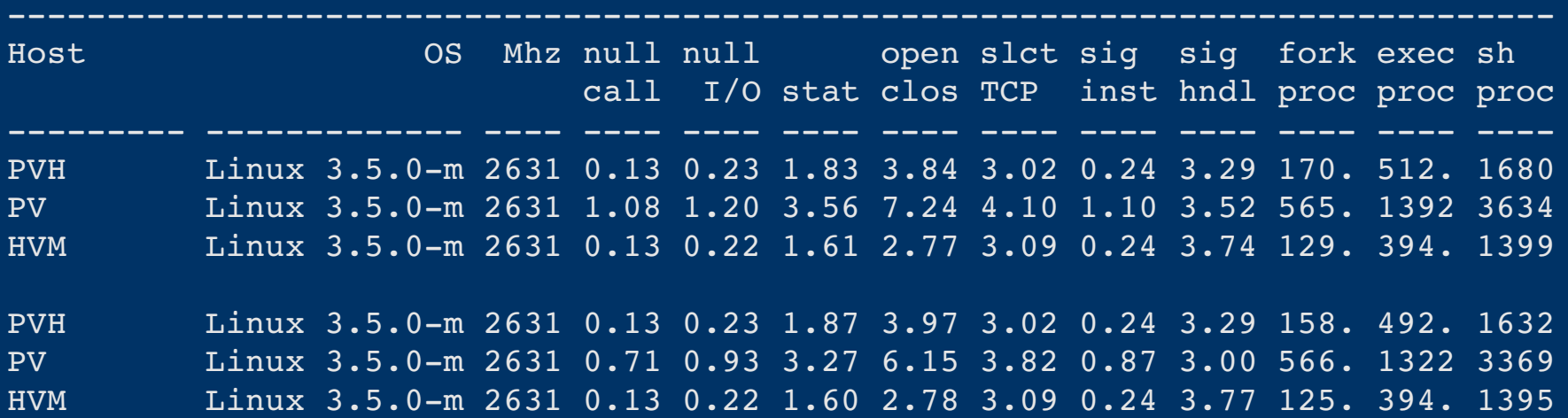

#### Performance data (LMBENCH): *(First set on PV dom0, second on PVH dom0)*

Context switching - times in microseconds - smaller is better

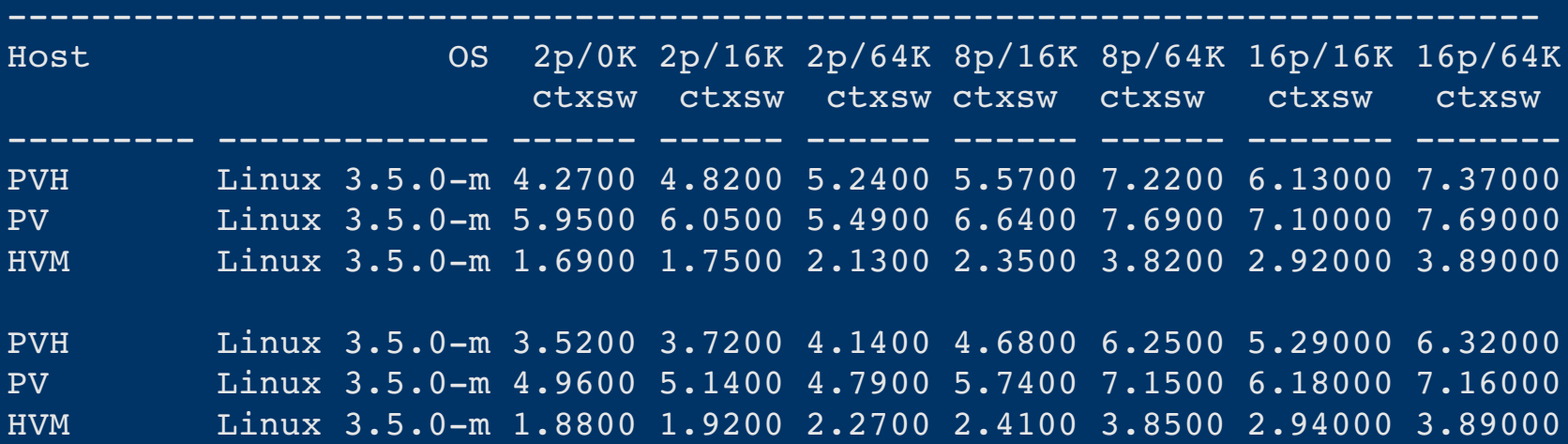

#### Performance data (LMBENCH): *(First set on PV dom0, second on PVH dom0)*

File & VM system latencies in microseconds - smaller is better

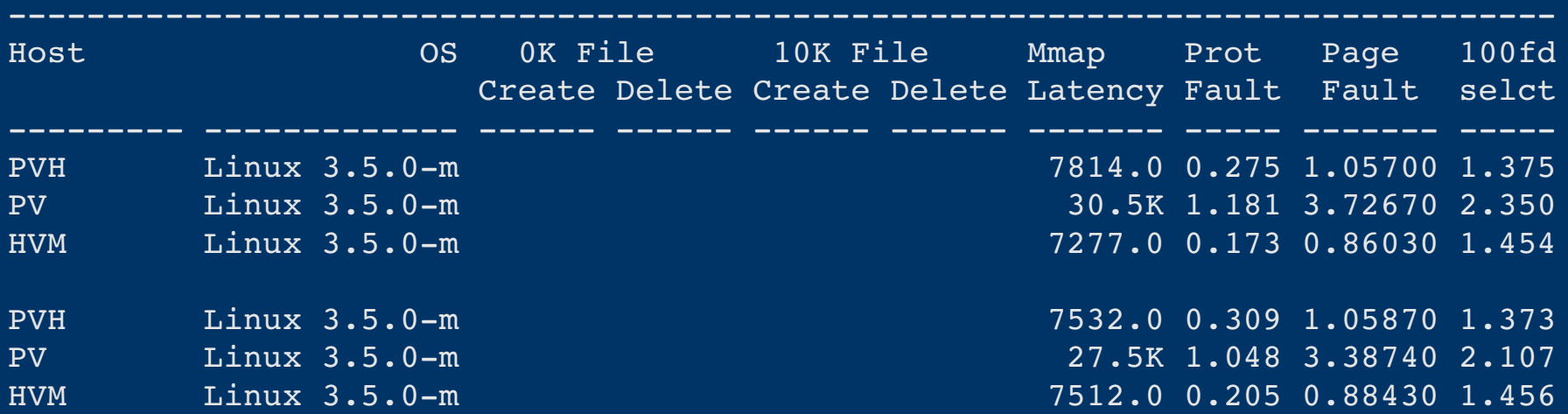

### Not Done Yet

- Performance fine tuning • Goal is to have PVH perform no worse than PV or HVM.
- Many optimizations, like delivering interrupt directly to dom0, schedular change for PVH VMCS affinity, etc.. • FIXME/TBD in the code for certain features (vcpu placement, event

channel EOI map, etc..)

### Not Done Yet (*Contd*.)

- HVM cacheatter, mtrr, tsc, etc.. not sure if I got them right. Need to study and investigate more. *Phase II*.
- FPU usage might be incomplete.

*The End*